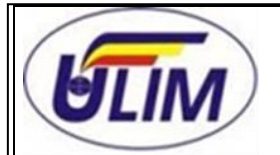

## **UNIVERSITATEA LIBERĂ INTERNAŢIONALĂ DIN MOLDOVA CPS.IID.DI.15-19 CONŢINUTUL PROGRAMULUI DE STUDIU CHIŞINĂU 2019**

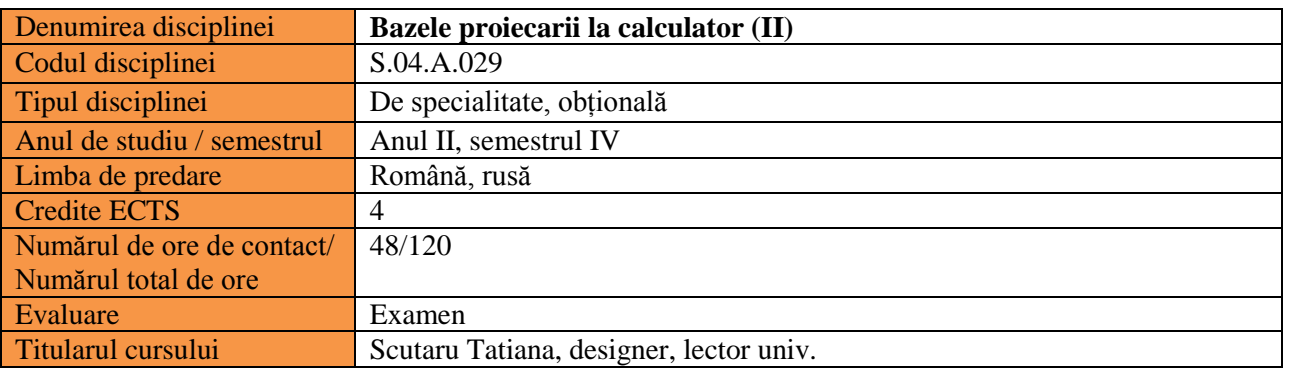

## **Conţinutul cursului:**

Autodesk - AutoCAD (2).

Prezentarea interfeței grafice. Desenare interactivă. Comenzi AutoCAD pentru desenare și editare. Aspecte avansate de proiectare. Texte scrise în desen. Proprietăți simbolice (culoarea obiectelor, tupuri de grosimi de linie) și de emfaza 3D. Structurarea desenelor. Lucrul cu straturile. Lucrul cu blocurile. Hașurarea (umplerea cu modele). Proiectarea tridimensională. Modelarea 3D. Paper Space și Model Space. Tipărirea (plotarea) desenelor. Fișiere prototip/șablon. Standartizare. Fișierele referință externă (XRef). Inserarea de imagini raster (compoziții hibride raster-vector).

Adobe Photoshop.

Resurse. Spațiul de lucru. Deschiderea și importul imaginilor. Camera Raw. Culorile. Gestionarea culorilor. Ajustările de culori și tonuri. Retușarea și transformarea. Selectarea și mascarea. Straturile. Pictura. Desen. Desenarea elementelor de grafică vectorială. Desenarea formelor.

Filtrele. Textul. Salvarea și exportul imaginilor. Tipărirea. Imaginile 3D și tehnice. Automatizarea sarcinilor. Plug-inuri opționale. Scurtături de la tastatură.

Lucrări de laborator. Executarea desenului prototip. Executarea lucrărilor grafice.

## **Finalităţi de studiu:**

La finalizarea acestui curs, studentul va demonstra următoarele cunoștințe, abilități și competențe:

- va utiliza vocabularul specific disciplinei; va cunoaste tehnici de proiectare bi/tridimensionale 2D/3D ale unui soft graphic;
- va utiliza tehnici de proiectare bi/tridimensionale 2D/3D pentru modelarea pieselor pe calculator cu ajutorul unui soft graphic;
- va demonstra competențe și abilități de utilizare a calculatorului pentru realizarea unei documentații tehnice specifice domeniului ingineresc, ca parte tehnică pe lângă cea artistică a designului interior;
- va stăpâni modelarea virtuală și va utiliza în mod curent în activitatea de proiectare, de la căutarea formei conceptuale până la detalierea de execuție și a planșelor de detaliere.

## **Bibliografie**:

- 1. Bauer P. Adobe Photoshop CC For Dummies. Bucureşti: Libris, 2013. 448 p.
- 2. Băduţ M. AutoCAD-ul în trei timpi, ghidul proiectării profesionale. Bucureşti: Polirom, 2006. 248 p.
- 3. Dean M. AutoCAD 2015 for the Interior Designer. AutoCAD for Mac and PC. SDC Publications, 2015. 417 p.
- 4. Weinmann E., Lourekas P. Photoshop CC. Visual QuickStart Guide. Peachip Press, 2015. 528 p.
- 5. Жарков Н., Финков М. AutoCAD 2015. М: Наука и Техника, 2015. 624 с.
- 6. Полещук Н. Н. Самоучитель AutoCAD 2015. СПб.: BHV-Петербург, 2015. 464 с.
- 7. Infografica aplicații cu AutoCAD. Disponibul pe: [http://silvic.usv.ro/cursuri/infografica.pdf.](http://silvic.usv.ro/cursuri/infografica.pdf)
- 8. Karbo Michael B. Photoshop 7.0 pentru începători. București: Edmont, 2002. 99 p. Disponibul pe: [https://ru.scribd.com/document/23670120/Photoshop-pentru-incepatori-in-Limba-romana-lt.](https://ru.scribd.com/document/23670120/Photoshop-pentru-incepatori-in-Limba-romana-lt)
- 9. Utilizarea Photoshop CS4. Disponibul pe:<https://ru.scribd.com/doc/174522908/Manual-Photoshop>.

Specialitatea: Design Interior, anii de studii 2015-2019